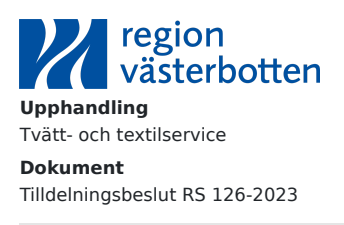

**Diarienummer** RS 126-2023 **Datum** 2024-03-27

## **TILLDELNINGSBESLUT**

**Upphandling:**

Tvätt- och textilservice

**Handlingar:** Upphandlingsrapport Utvärderingsprotokoll

**Uppdragsgivare:** Tommy Svensson

**Avtalsägare:**

Tommy Svensson

**Upphandlare:**

Marko Korpela

**Beslut**

Till leverantör av Tvätt- och textilservice utses:

Textilia Tvätt & Textilservice AB, 556538-5043

Avtalsspärr råder tio (10) dagar från det att underrättelse om beslut sänts till samtliga anbudsgivare.

REGION VÄSTERBOTTEN

*Digitalt signerad*

Peter Olofsson Ordförande Regionstyrelsen

# $\textbf{Verify} \xrightarrow{\text{Status: Signature av alla}}$

Titel: Tilldelningsbeslut RS 126-2023 Skapat: 2024-03-27 ID: 63f31a10-ec4c-11ee-a4ef-dbdbf928522e

### Underskrifter

Region Västerbotten 2321000222 Peter Olofsson peter.olofsson@regionvasterbotten.se Signerat: 2024-03-27 16:21 BankID Leif Erik Peter Olofsson

#### Filer

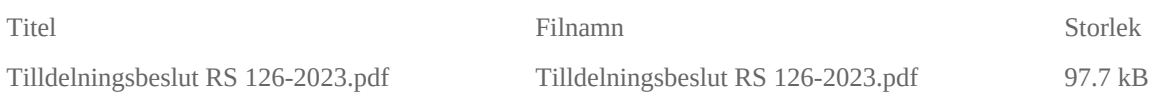

#### Händelser

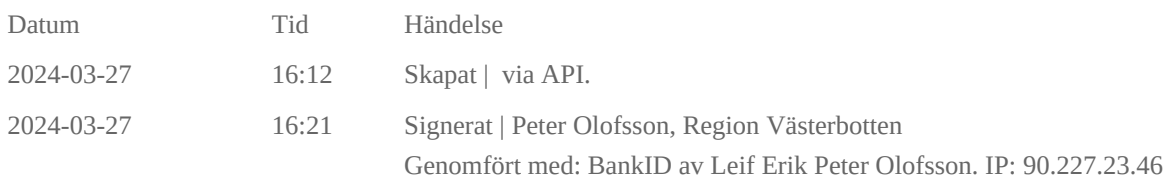

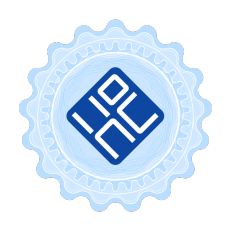

#### Verifikat utfärdat av Egreement AB

Detta verifikat bekräftar vilka parter som har signerat och innehåller relevant information för att verifiera parternas identitet samt relevanta händelser i anslutning till signering. Till detta finns separata datafiler bifogade, dessa innehåller kompletterande information av teknisk karaktär och styrker dokumentens och signaturernas äkthet och validitet (för åtkomst till filerna, använd en PDF-läsare som kan visa bifogade filer). Hash är ett fingeravtryck som varje individuellt dokument får för att säkerställa dess identitet. För mer information, se bifogad dokumentation.

Verifikation, version: 1.18